# SAULT COLLEGE | 443 NORTHERN AVENUE | SAULT STE. MARIE, ON P6B 4J3, CANADA | 705-759-2554

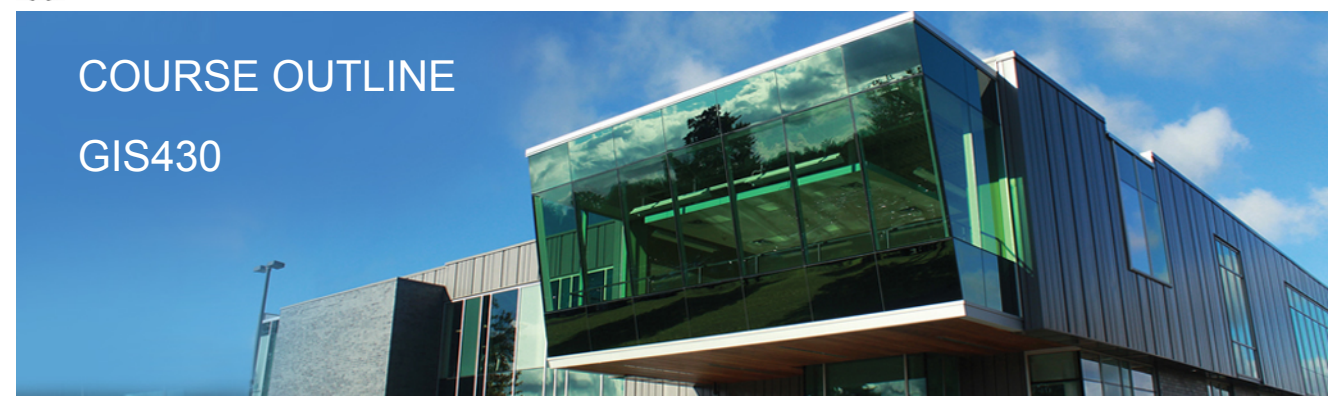

**Prepared: Gerard Lavoie Approved: Corey Meunier**

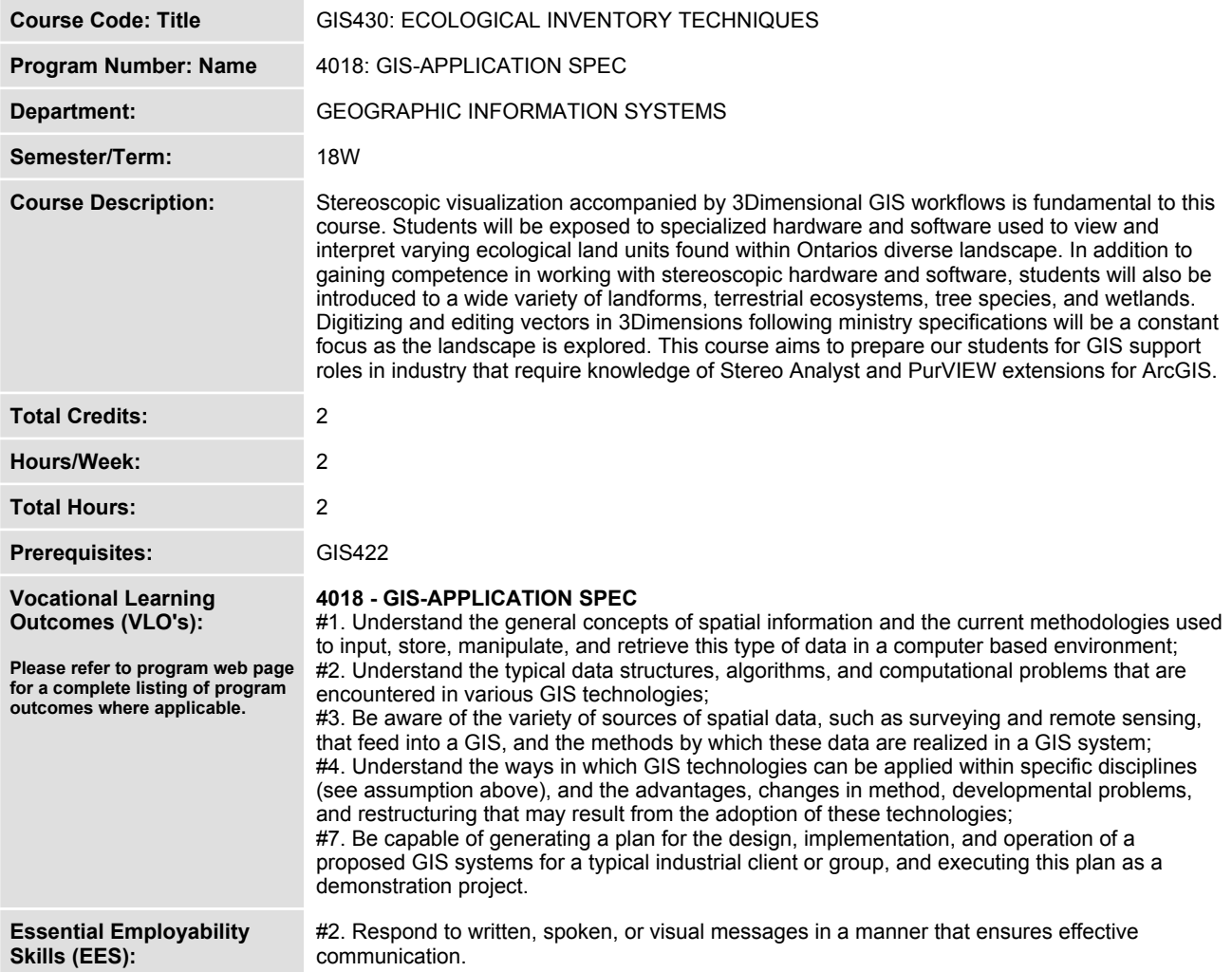

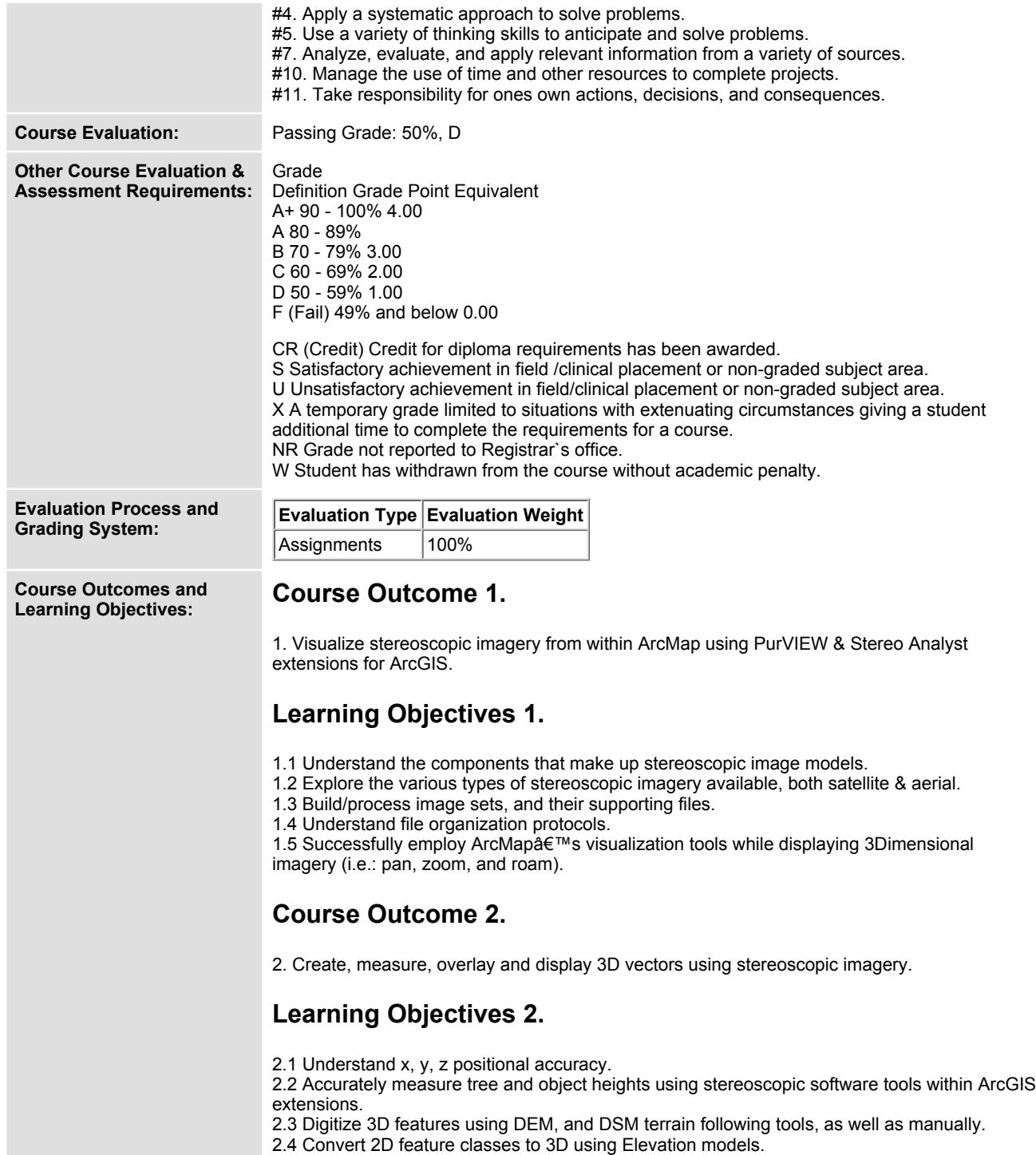

# **Course Outcome 3.**

**3. Accurately create, and design field calibration plot locations for ecosite data collection.**

### **Learning Objectives 3.**

- **3.1 Establish & record accurate distances, directions and x, y, z locations for field usage.**
- **3.2** Successfully identify "tie in pointsâ€□ used for access in the field.
- **3.3 Understand standardized concepts & protocols used for field plot placement.**

#### **Course Outcome 4.**

**4. Compile supplementary data (2D) and geoprocess for usage in a GIS support role.**

#### **Learning Objectives 4.**

- **4.1 Isolate the boundaries of a working area for Ecological Inventory operations.**
- **4.2 Perform geoprocessing tasks on supplementary data as per working areas.**
- **4.3 Perform 2D to 3D conversion on supporting data and import into a geodatabase format.**
- **4.4 Clean out attribute records and remove erroneous and/or redundant data.**

#### **Course Outcome 5.**

**5. Identify delineation boundaries for non-forested features using OMNR eFRI and ELC specifications.**

# **Learning Objectives 5.**

**5.1 Gain some introductory exposure to Ecosite Land classification parameters .**

**5.2 Understand the automated water classification product and methods used for quality control.**

**5.3 Differentiate between non-forested wetland features. Classify non-forested urban features.**

**5.4 Identify & discuss natural vs. purposed disturbances.**

# **Course Outcome 6.**

**6. Identify delineation boundaries of forested stands using OMNR eFRI and ELC specifications.**

#### **Learning Objectives 6.**

- **6.1 Differentiate conifer, hardwood and mixed wood stand types.**
- **6.2 Recognize single and multi tiered stands.**
- **6.3 Identify plantations and natural regeneration.**
- **6.4 Identify wetland species (conifer and deciduous).**
- **6.5 Identify upland species (conifer and deciduous).**

# **Course Outcome 7.**

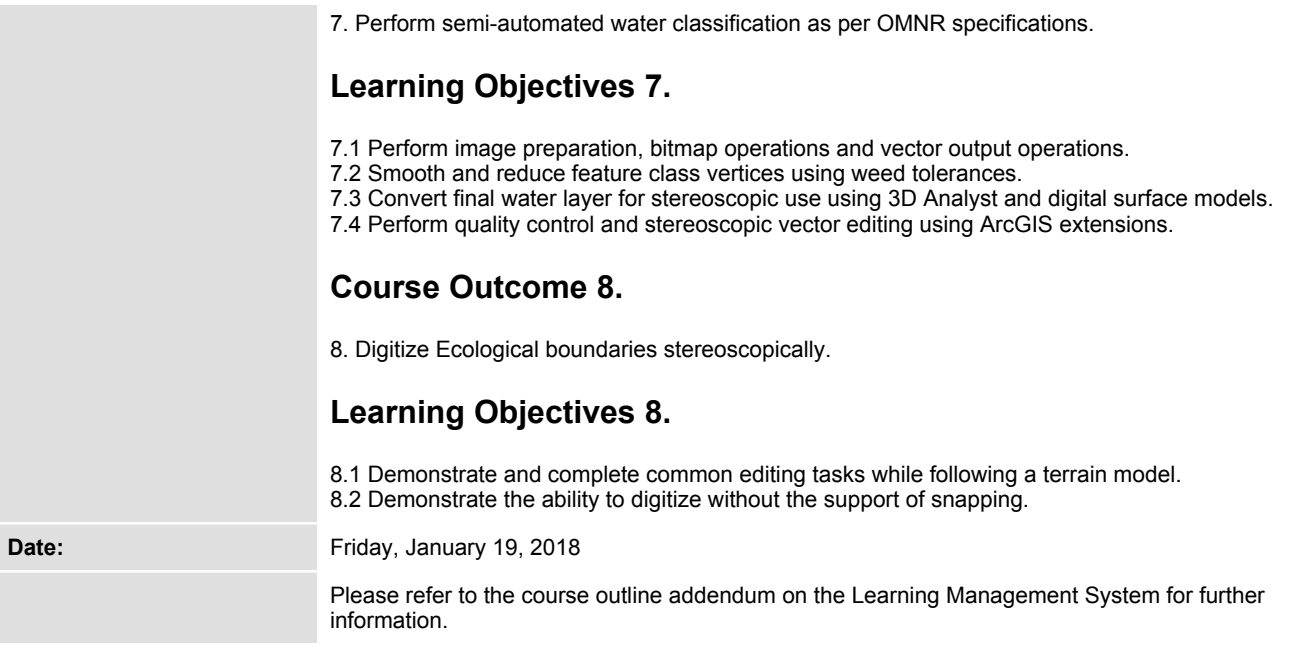